# La phase de clôture

*Ce cours vous est proposé par Deborah Arnold et Pascal Corbel, Université Paris-Saclay, et AUNEGe, l'Université Numérique en Économie Gestion.*

## **Quiz**

**1. Quelles actions relèvent de la phase de clôture ?**

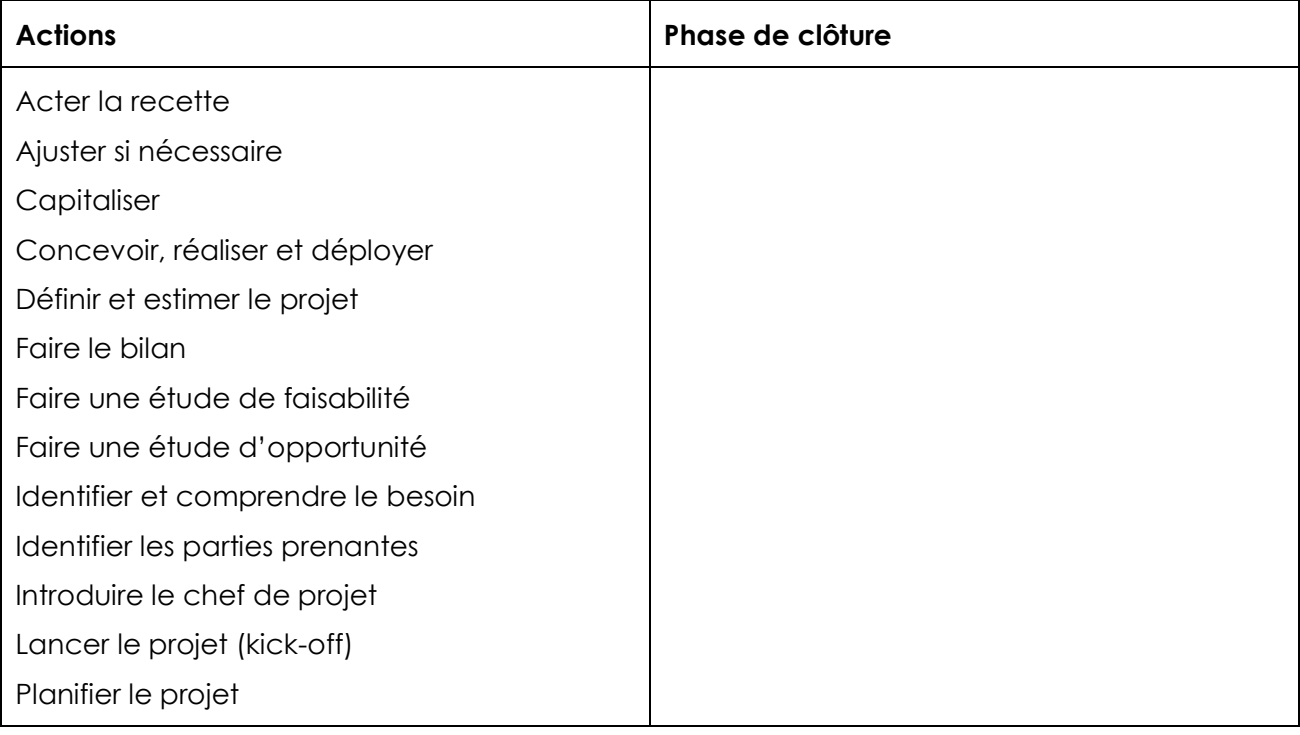

### **2. Lesquelles de ces parties prenantes sont concernées par la phase de clôture ? (Plusieurs réponses possibles)**

- a. La Maîtrise d'Ouvrage
- b. L'équipe projet
- c. L'Assistance à Maîtrise d'Ouvrage
- d. Le client final du résultat d'un projet
- e. La Maîtrise d'Œuvre
- f. Les sous-traitants

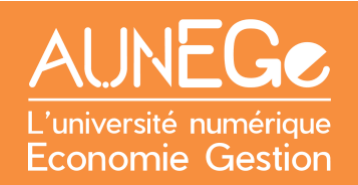

#### **3. En quoi consiste la « recette » dans la phase de clôture d'un projet ? (Une seule réponse)**

- a. Extraire du Cahier des Charges la recette d'un projet idéal
- b. Vérifier la conformité du résultat du projet avec le Cahier des Charges
- c. Rédiger le Cahier des Charges
- d. Faire un bilan du projet

#### **4. Le bilan interne d'un projet concerne (Plusieurs réponses possibles)**

- a. La manière dont le projet a été géré
- b. Les processus de contrôle de la qualité
- c. La communication au sein de l'équipe
- d. La rédaction d'un rapport de fin de projet à destination du financeur
- e. Les résultats intermédiaires et finaux

#### **5. Une réunion de clôture (une seule réponse)**

- a. Permet de célébrer la réussite du projet
- b. Permet de sanctionner les membres de l'équipe qui n'ont pas joué leur rôle
- c. Permet de demander du budget supplémentaire pour finir le travail

#### **6. Dans quelles situations une équipe projet restreinte sera-t-elle amenée à continuer à s'occuper d'un projet ? (Plusieurs réponses possibles)**

- a. Pour lancer un nouveau projet similaire
- b. Pour assurer l'assistance à la mise en œuvre
- c. Pour assurer le suivi
- d. Pour terminer le travail
- e. Pour assurer les petits ajustements nécessaires

# Références

### **Comment citer ce cours ?**

Gestion de Projet, Deborah Arnold et Pascal Corbel, AUNEGe [\(http://aunege.fr\)](http://aunege.fr/), CC - BY NC ND [\(http://creativecommons.org/licenses/by-nc-nd/4.0/\)](http://creativecommons.org/licenses/by-nc-nd/4.0/).

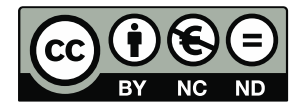

Cette œuvre est mise à disposition dans le respect de la législation française protégeant le droit d'auteur, selon les termes du contrat de licence Creative Commons Attribution - Pas d'Utilisation Commerciale - Pas de Modification 4.0 International (http://creativecommons.org/licenses/bync-nd/4.0/). En cas de conflit entre la législation française et les termes de ce contrat de licence, la clause non conforme à la législation française est réputée non écrite. Si la clause constitue un élément déterminant de l'engagement des parties ou de l'une d'elles, sa nullité emporte celle du contrat de licence tout entier.